## *Amateurfunk*

#### *PJ5/AH6HY von St. Eustatius: Geburt eines neuen DXCC-Gebiets*

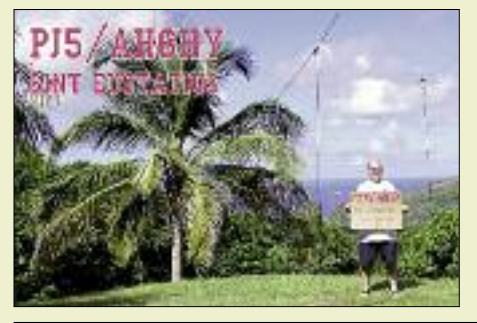

*1256 Ab 10.10.10 lauschten weltweit tausende DXer auf Amateurfunk signale von den Niederländischen Antillen. Die ARRL hatte entschieden, dass die DXCC-Liste um vier neue Gebiete ergänzt wird, nämlich um St. Maarten, Curaçao, Bonaire und – als zusammenhängendes DXCC-Gebiet – die Inseln Saba und St. Eustatius. Dave, AH6HY, funkte als Einzelkämpfer von St. Eustatius und sandte uns seinen*  $E$ *rfahrungsbericht.* 

*Kenwood TS-590S: modernes Konzept zum moderaten Preis (1) 1258*

*Frequenzerweiterung für den FA-Netzwerktester (2)*

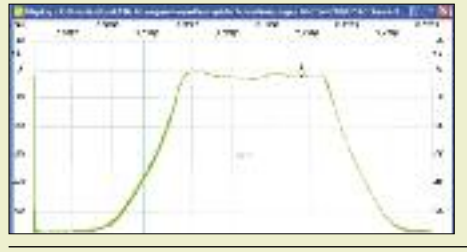

*1274 Der zweite Teil des Beitrags beschreibt den Aufbau der spannungsgesteuerten Oszillatoren und gibt Hinweise zu den erforderlichen Softwareeinstellungen. Welche neuen Einsatzmöglichkeiten sich aus der Frequenzerweiterung für den Netzwerktester ergeben, demonstrieren einige Messbeispiele. Screenshot: DM2CMB*

#### *Sensorpaddle ohne zusätzliche Stromversorgung 1279*

*Vertikal antenne für 80 m und 160 m weiterentwickelt*

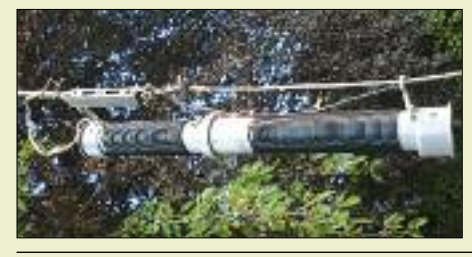

*1296 Um den Wirkungsgrad verkürzter Lowband-Vertikalantennen zu erhöhen, wird in dem hier vorgestellten Konzept mit Dachlasten gearbeitet. Durch die im Bild gezeigte pfiffige Kombination von Sperrkreis und Verlängerungs spule gelingt es, die Antenne auch auf 160 m resonant zu machen. Foto: DK6ED*

#### *Mehr Sendeleistung für den FA-SDR-Transceiver (1)*

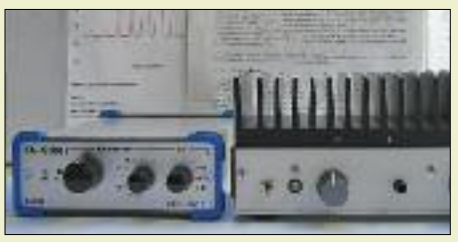

*1300 Erfolgreiche Funkverbindungen mit dem FA-SDR-Transceiver und der eingebauten 1-W-Endstufe sind möglich, könnten aber durch eine höhere Ausgangsleistung komfortabler werden. DL2EWN zeigt, was bei der Auswahl einer zusätzlichen Endstufe zu beachten ist, und stellt vier preisgünstige und erprobte Lösungen vor. Foto: DL2EWN*

#### *FA-SDR-Transceiver unter Windows 7*

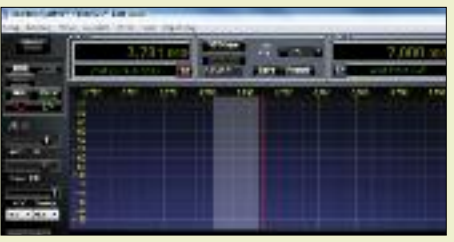

*1302 Das 64-Bit-Betriebssystem Windows 7 ist derzeit dabei, sich als neuer Standard zu etablieren. Die für den FA-SDR-Transceiver bislang getestete und empfohlene Software funktioniert nur unter Windows XP. Wie man diese und ähn liche SDR-Hardware auch unter Windows 7 betreiben kann, beschreibt DH4RL in seinem Erfah-* $Screenhot: *DH4RL*$ 

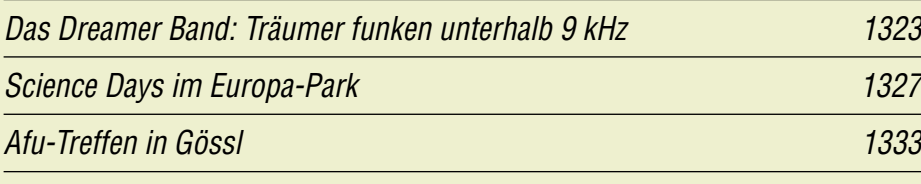

## *Aktuell*

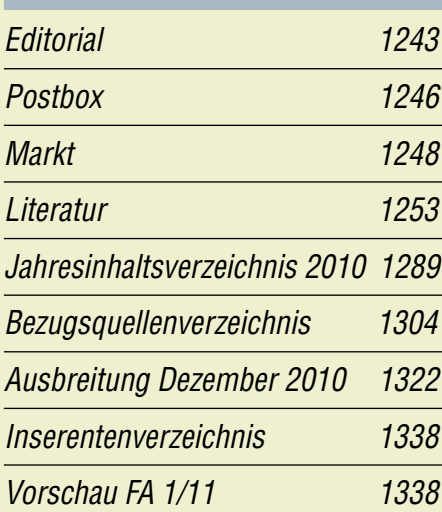

# *QTCs*

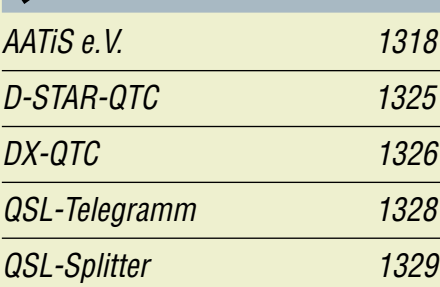

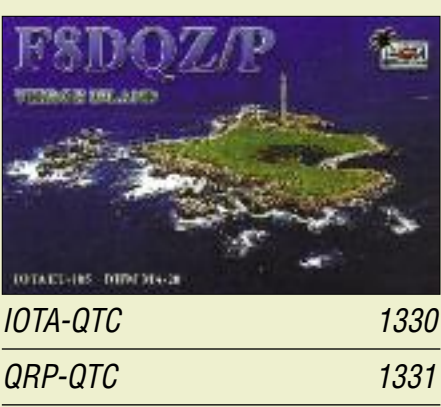

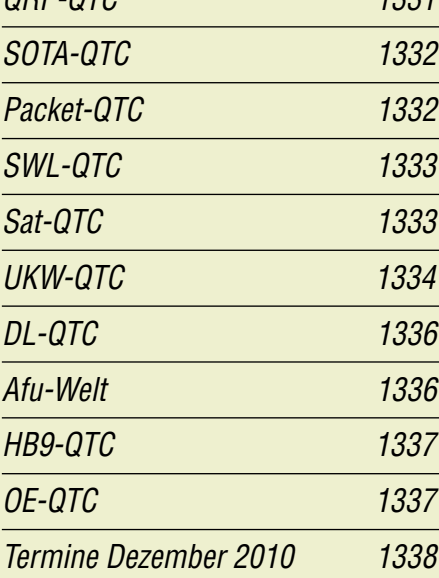

#### *In dieser Ausgabe*

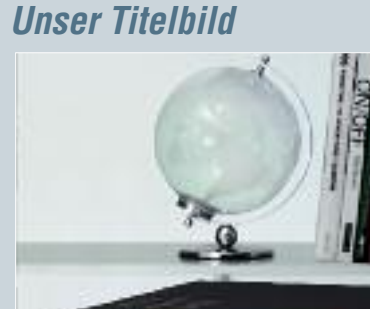

*Der TS-590S ist seinem Vorgänger TS-570S weit überlegen: 32-Bit-DSP in der ZF statt 16-Bit-DSP, Empfänger bis 30 kHz herunter, 6-m-Band u. v. m. Rauscharme DDS, großsignalfestes Eingangsteil und niedrige ZF in wichtigen Bereichen sind topaktuell. Foto: Werkfoto*

# *BC-DX*

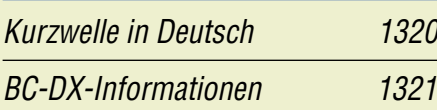

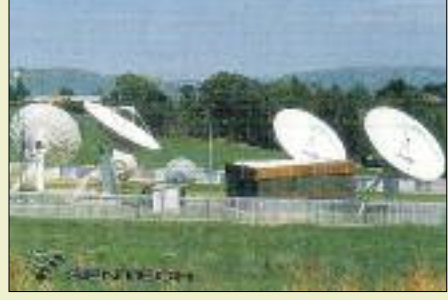

*Der südafrikanische Senderbetreiber SENTECH bestätigt Empfangsberichte mit eigenen QSL-Karten. QSL: DL1ABJ*

# *Wissenswertes*

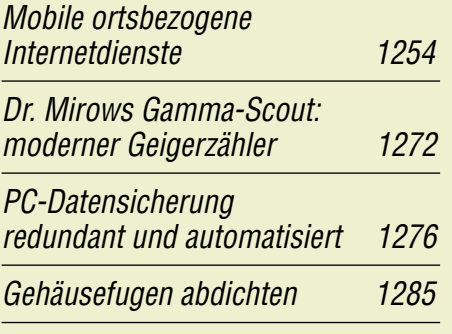

# *Geschichtliches*

*LI2B Kon-Tiki – die etwas andere DXpedition 1268*

#### *Funk*

*Webweltempfang per Computer*

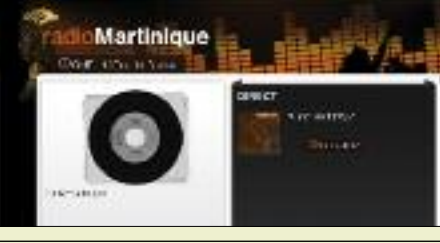

*1262 Screenshot: DE8JOI Über 10 000 Hörfunksender aus zahlreichen Ländern übertragen ihr Programm auch per Internet und sind damit weltweit empfangbar. Der Beitrag beschreibt Wege zur neuen Stationsvielfalt.*

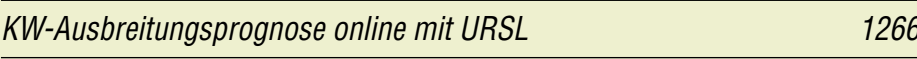

*Beamrichtungsanzeige instand gesetzt und erweitert*

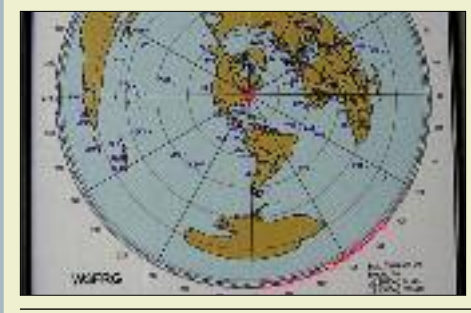

*1294 Foto: W3FRG Manches nützliche Zubehör aus früheren Jahren lässt sich durch technische Erweiterungen in eine moderne Amateurfunkstelle integrieren. Der Beitrag zeigt dies am Beispiel des VBI-360 Beam Indicators.*

*CB- und Jedermannfunk 1319*

# *Elektronik*

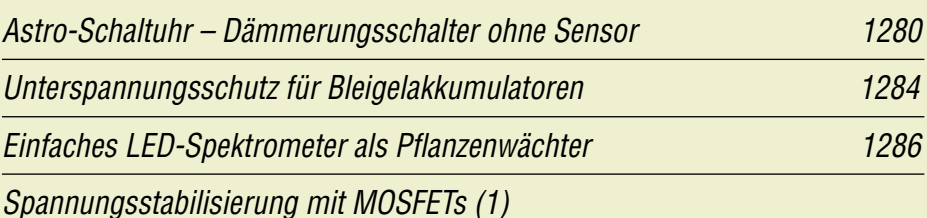

*Diese winzige Platine lässt sich beispielsweise in einem Netzteil hinter den Ausgangsbuchsen montieren. Lediglich der Leistungs-MOSFET muss separat auf einen Kühlkörper geschraubt werden, wobei die Schaltung so ausgelegt ist, dass der Kühlkörper auf Massepotenzial liegt. Foto: DL5BTE*

# *Einsteiger*

*Mehr Dosenfutter für Bastler: CW-Sender Two Tinned Tunas II*

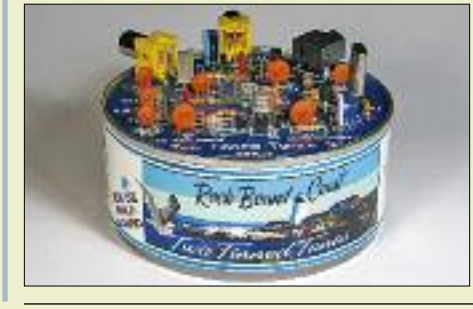

*1293 Rettung vor dem Trübsalblasen an langen Winterabenden verspricht dieser Bausatz. Alles, was zum Aufbau eines kleinen, quarzgesteuerten CW-Senders für das 40-m-Band erforderlich ist, befindet sich in der Konservendose. Foto: DK3RED*

*1298*

#### *Vorschau Heft 1/11* **erscheint am 28.12. <sup>2010</sup>**

**EME und Kurzwelle von Rapa Nui**

Die Osterinsel im Südostpazifik ist wohl der Fleck auf der Erde, der am weitesten von anderen ständig bewohnten Gebieten entfernt liegt. Es ist zudem ein geschichtlich höchst merkwürdiger Ort, den sich Martin, CE0Y/ DK7ZB, und Rolf, CE0Y/DK2ZF, für ihre Funkaktivitäten ausgesucht hatten. Vor allem EME-Betrieb stand dabei im Vordergrund, die Kurzwelle lief meist nebenher. Foto: DK7ZF

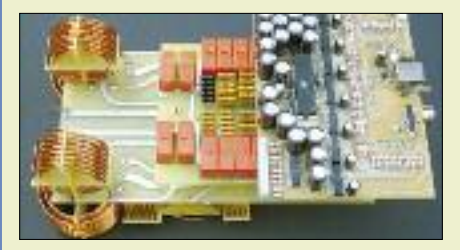

#### **UMTS** kontra "Dorf-DSL"

Auf dem Lande lässt die Internet-Versorgung teilweise zu wünschen übrig. So ist DSL mitunter entweder gar nicht verfügbar oder zu langsam, und Funkmasten sind nicht in USB-Stick-Reichweite. Der Beitrag zeigt Lösungswege auf und beschränkt sich nicht nur auf<br>die Antenneninstallation. Foto: DD6AE die Antenneninstallation.

**… und außerdem:**

- **● Master-Keyer MK1 von HamGadget**
- **● Großsignalfester 2-m-Transverter**
- **● Resonante endgespeiste Antennen**
- **● Funkwegsimulation mit Path Profile**
- **● LPs digitalisieren – aber richtig**

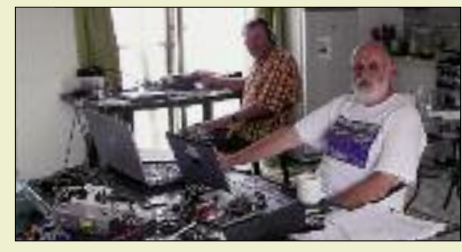

**Symmetrischer 1-kW-Antennenkoppler** In jedem Antennenkoppler entstehen Verluste. Bei Senderausgangsleistungen um 750 W stellen diese sehr harte Forderungen an die Qualität der verwendeten Bauelemente. Der Entwickler dieses Bauprojekts musste daher teilweise neue Wege beschreiten. Bei entsprechender Nachfrage kann der FA-Leserservice<br>Spezialteile-Sätze liefern. Foto: DL1SNG Spezialteile-Sätze liefern.

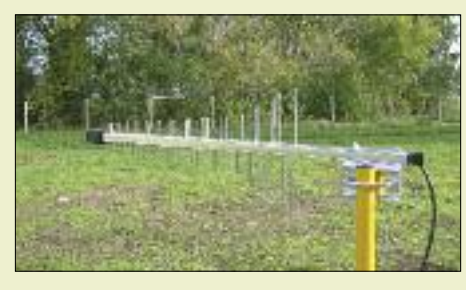

Redaktionsschluss FA 1/11: 13.12. 2010 Vorankündigungen ohne Gewähr